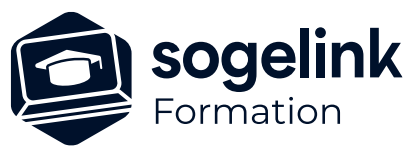

# **Collective Covadis Projet d'aménagement et visualisation 3D Initiation**

### PROGRAMME DE FORMATION -

# **Les objectifs du stage**

- Utiliser les commandes « métier ».
- Calculer un modèle numérique de terrain (MNT)
- Calculer les quantitatifs : surfacique et volumique
- Réaliser les projets d'aménagement et les visualiser en 3D

## **Programme détaillé**

- ✓ JOUR 1
- DAO Métier
	- Visualisation dans Google Maps
	- Recalage d'un dessin par la méthode d'Helmert
	- Intégration du cadastre numérique
	- Création et division de parcelles
	- Cotation du plan par étiquettes
	- Dessin de Bordures & caniveaux 2D
	- Dessin de talus
	- Dessin de signalisation horizontale et verticale
	- Dessin des Murs et des Haies
	- Contrôle de Giration

### ✓ JOUR 2

- Métrés et Modélisation de terrain
	- Quantitatifs
	- Mise en page et édition de plan
	- Transformation 2D-3D d'un plan topo
	- Modélisation du terrain naturel (MNT)
	- Réalisation de coupes
	- Calcul de cubatures brutes « déblai/remblai » (entre 2 MNT) : Méthode mathématique (par prismes) et Méthode traditionnelle (par profils)
- ✓ JOUR 3
	- Terrassements Profils et Cubatures
	- Calcul de cubatures brutes (entre 2 MNT)
	- Calage altimétrique de polylignes 2D & 3D
	- Création d'un projet de plate-forme avec assistant
	- Dessin de profil en long et de profil en travers
	- Visualisation 3D de la maquette dans TERRAVISION

*Famille#08A*

#### **PUBLIC VISÉ**

Dessinateur Projeteur Ingénieur Chargé d'affaires

#### **PRÉREQUIS**

Niveau débutant Connaissances Windows Connaissances AutoCAD

#### **MODALITÉS PÉDAGOGIQUES**

Démarrage : tour de table et validation des prérequis Utilisation des fonctions du logiciel

À distance : classe virtuelle avec partage d'écran (2 écrans nécessaires pour suivre la formation et manipuler) Communication directe par micro ou par chat Prise en main à distance par le formateur si nécessaire

#### **PROFIL DE L'INTERVENANT**

Formateurs(trices) experts(es) sur les logiciels SOGELINK ENGINEERING

#### **NATURE DES TRAVAUX DEMANDÉS**

Exercices téléchargeables au format DWG pour la mise en pratique sous contrôle du formateur (formation site ou vidéo conférence)

#### **MODALITÉS D'ACCÈS ET DE SUIVI**

Convention de formation (tarif, lieu, horaires) Feuille d'émargement par demi-journée Attestation de fin de formation et/ou certificat de réalisation

 Accessibilité aux personnes en situation de handicap, nous consulter : **handicapengineering@sogelink.com**

#### **DÉLAIS D'ACCÈS**

Sous 30 jours

#### **ÉVALUATION & VALIDATION**

Evaluation : prérequis, pendant (exercices) à chaud et après la formation Validation des acquis par la réalisation d'exercices pratiques

#### **DURÉE & MODALITÉS D'INTERVENTION**

3 jours (7h00/jour) À distance: : 6 participants maximum